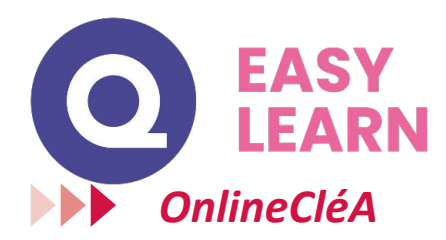

#### **Objectifs pédagogiques**

Le socle de connaissances et de compétences professionnelles fait l'objet d'une certification nommée CléA qui est inscrite de droit à l'inventaire des certifications. Elle est éligible à l'ensemble des dispositifs de formation, dont le compte personnel de formation (CPF).

Avec **OnlineCléA**, vous disposez de plus de 350 heures de formation pour renforcer vos connaissances et compétences du référentiel CléA et vous préparer à la certificat CléA.

#### **Temps moyen de formation**

350 heures

**Système d'évaluation**

OUI

**Niveau de granularisation**

500 Modules

#### **Pré requis technique**

- Navigateur web : Edge, Chrome, Firefox, Safari
- Système d'exploitation : Mac ou PC, smartphone

#### **Technologie**

- HTML5
- Norme SCORM

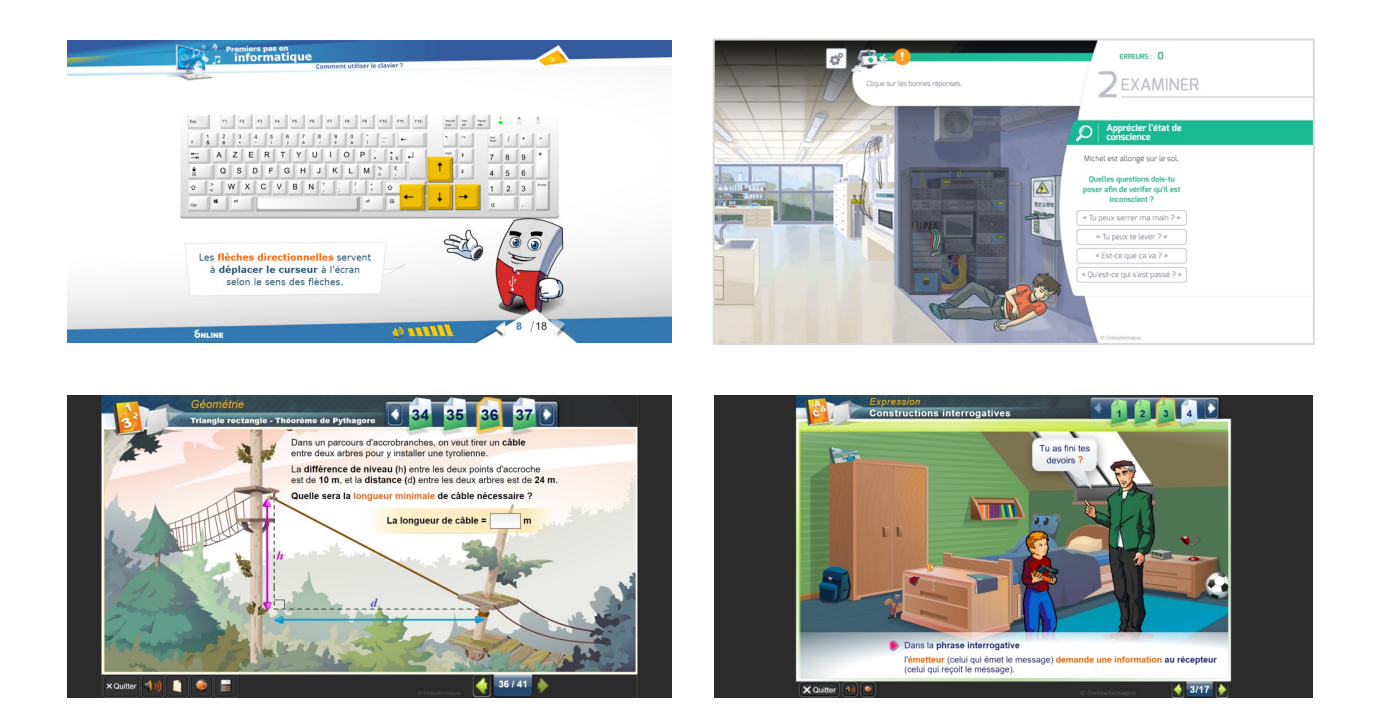

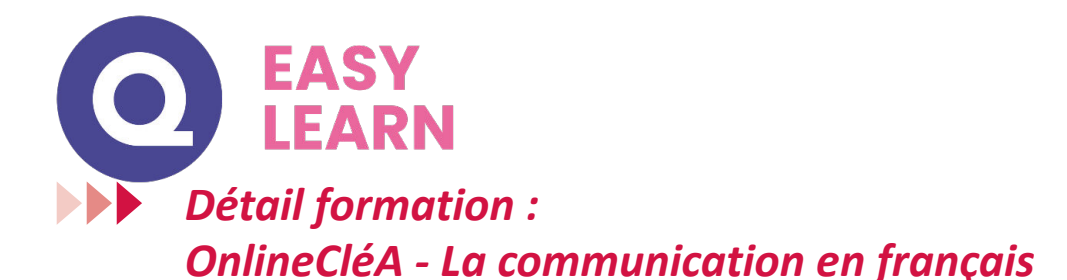

## **Écouter et comprendre**

- Différents types de phrase
- Comprendre une consigne
- Comprendre un message
- Mémorisation
- Compréhension orale
- Repérer les éléments importants dans un message oral
- Écouter et comprendre : cinéma, travail...
- Écouter et comprendre : recette, timbres...
- Écouter et comprendre : transport, relation client...
- Écouter et comprendre : au restaurant, chez le médecin...
- Écouter et comprendre : sport, météo...
- Écouter et comprendre : cuisine, livre...
- Écouter et comprendre : film, chanson...
- Écouter et comprendre : pharmacie, bureau...
- Écouter et comprendre : radio, environnement...

## **S'exprimer à l'oral**

- Enrichir son vocabulaire
- Utiliser un dictionnaire
- Les antonymes
- Les préfixes
- Vocabulaire
- Les synonymes
- Les suffixes
- Champ lexical
- Familles de mots
- La périphrase
- Les homonymes
- Enrichissement du vocabulaire
- Les paronymes
- Les suites lexicales

## **Lire**

- Situer une action dans le temps à partir d'une phrase
- Comprendre un texte et repérer des informations
- Situer un récit dans une époque
- Lire une annonce, un sommaire
- Lire pour chercher de l'information
- Gérer la compréhension d'un document pour dégager les informations explicites
- Découvrir les indices implicites
- Lire et comprendre un texte
- Reconnaître les composantes essentielles d'un message
- Saisir la signification d'un texte
- Les différents types de message
- Lecture et compréhension
- Lire

## **Écrire - Orthographe / Grammaire**

- Nature des noms
- Masculin Féminin
- Singulier Pluriel
- Féminin des noms
- Pluriel des noms règle générale
- Pluriel des noms terminés en s x z al ou
- Pluriel des noms terminés en au eau ail eu
- Pluriel des noms composés
- Homophones : a as à
- Adjectif qualificatif
- Accord de l'adjectif qualificatif
- Homophones : on ont
- Accord des adjectifs de couleur
- Accord des adjectifs numéraux cardinaux et ordinaux
- Homophones : et est
- Homophones : ta t'a
- Homophones : son sont
- Pronoms personnels
- Homophones : ces ses
- Homophones : ma m'a m'as
- Mots invariables
- **Adverbes**
- Homophones : ou où
- Tout toute tous toutes
- Homophones : et est ai
- Homophones : ce se
- Homophones : é er
- Homophones : peu peut peux
- Homophones : mai mais mets met
- Homophones : c'est s'est
- Homophones : quand quant qu'en
- Pronoms personnels (Approfondissement)
- Adverbes (Approfondissement)
- Homophones : t'en tant temps, s'en sans sang - cent - sens - sent

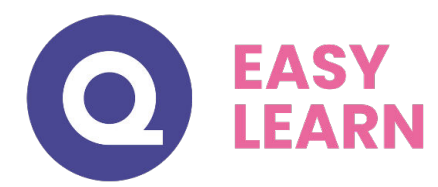

## **Écrire - Grammaire**

- Reconnaître le verbe
- Verbe : les 3 groupes
- Indicatif présent 1er groupe
- Accord du verbe avec le sujet
- Indicatif présent : 2e et 3e groupe
- Imparfait de l'indicatif
- Futur simple
- Passé composé
- Participe passé sans auxiliaire
- Participe passé employé avec l'auxiliaire Être
- Passé simple de l'indicatif
- Révision des temps de l'indicatif
- Participe présent et adjectif verbal
- Participe passé employé avec l'auxiliaire Avoir
- Impératif
- Révisions des règles d'accord
- Conjugaison des verbes pronominaux

## **Entraînement**

- Entraînement
- La dissertation
- Entraînement CFG 1
- Entraînement CFG 2
- Entraînement CFG 3
- Entraînement CFG 4
- Entraînement CFG 5

## **Écrire**

- Transposer un message d'un code dans un autre
- Ponctuation
- Remplir un formulaire
- Écrire une recette
- Expression de la cause
- La lettre
- Constructions interrogatives
- Reconstitution de texte
- Organiser et structurer un message
- Le résumé
- Narration
- Le récit description
- Les temps dans le récit

#### **Décrire et formuler**

- Familles de mots
- La périphrase
- Repérer des éléments importants dans un message oral
- Enrichissement du vocabulaire
- Les paronymes

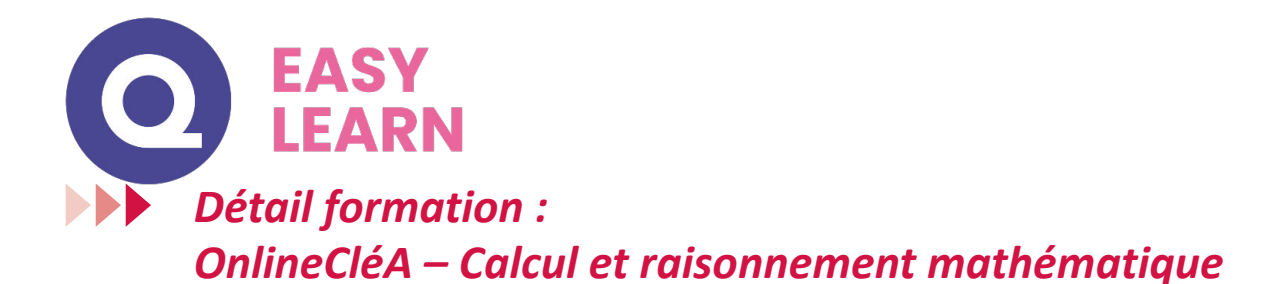

## **L'univers des nombres**

- Lire et écrire des nombres entiers
- Écriture des entiers : règle d'orthographe
- Ordonner et comparer des nombres entiers
- Calcul mental
- Nombres décimaux
- Ordonner et comparer des nombres décimaux
- Addition : technique opératoire
- Addition : situations problèmes
- Soustraction : technique opératoire
- Soustraction : situations problèmes
- Multiplication : technique opératoire
- Multiplication : situations problèmes
- Approche de la division
- Division : technique opératoire
- Division : mise en application
- Critères de divisibilité
- Division des nombres décimaux
- Problèmes de la vie courante
- Utiliser la calculatrice
- Arrondir un nombre
- Multiplier, diviser par 10, 100, 1000
- Notion de fractions
- Simplifier des fractions
- Comparer, ajouter, soustraire des fractions
- Fractions : situations problèmes

#### **Résoudre un problème**

- Multiplication : situations problèmes
- Division : mise en application
- Problèmes de la vie courante
- Situations de proportionnalité
- Pourcentage
- Échelles
- Lire et interpréter des graphiques
- Nombres relatifs
- Additionner des nombres relatifs
- Soustraction de nombres relatifs

## **Se repérer dans l'espace**

- Échelles
- Lire et interpréter des graphiques
- Repère orthonormé

### **Les unités de mesure, de temps et de quantités**

- Unités de mesure de longueurs
- Unités de mesure de masses
- Unités de mesure de durée
- Savoir reconnaître différentes figures planes
- Notions de longueur et de périmètre
- Calcul de périmètres
- Notions d'aires
- Calcul d'aire de figures usuelles
- Aires et périmètres : situations problèmes
- Notion de volume entier
- Unités de capacité
- Conversion d'unités
- Calculs pratiques sur les volumes

#### **Spécial métiers du bâtiment et industrie**

- Éléments de géométrie
- Les angles : vocabulaire
- Mesurer et tracer un angle
- Angles complémentaires
- Bissectrice d'un angle
- Les triangles
- Construire des triangles
- Les droites particulières des triangles
- Les quadrilatères
- Le parallélogramme
- Le rectangle
- Le carré
- Le trapèze
- Les quadrilatères particuliers
- Symétrie axiale
- Construire des figures symétriques
- Médiatrice et symétrie
- Tracer la symétrie de figures
- Angles d'un triangle
- Triangle rectangle Théorème de Pythagore
- Réciproque du Théorème de Pythagore
- Les propriétés de Thalès dans le triangle
- Triangles et parallèles Théorème des milieux
- Distance et tangentes (triangle et cercle)
- Triangles et cercles
- Inéquations : solutions, résolution
- Pyramide et cônes Patrons
- Pyramides et cônes Aires Volumes
- Trigonométrie : premiers pas définition
- Cosinus : définition, calculs
- Sinus tangente calcul
- Problèmes (trigonométrie)

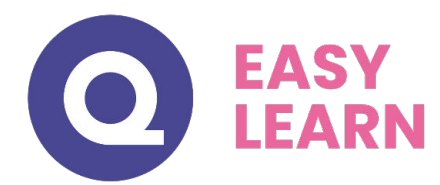

## **Spécial prépa concours**

- Priorités des calculs sans parenthèses
- Priorités des calculs avec parenthèses
- La distributivité
- Calculer une expression numérique
- Trouver les facteurs premiers
- Développer un calcul
- Additions et soustractions de nombres relatifs
- Multiplication et division de nombres relatifs
- Équations Premiers pas
- Équations de type  $a + x = b$  et  $ax = b$
- Équations de type  $ax + b = cx + d$
- Puissances : notations calculs
- Puissances : formules et applications
- Équations : résolutions, problèmes
- Racines carrées : définition propriétés calculs
- Racines carrées : simplification
- Racines carrées : développement, réduction
- Fonctions linéaires : lecture et représentation graphique
- Fonctions linéaires : détermination, résolution
- Fonctions affines
- Systèmes d'équations
- Problèmes mise en équation

## **Quiz formatif**

- Quiz formatif 1
- Quiz formatif 2
- Quiz formatif 3
- Quiz formatif 4
- Quiz formatif 5
- Quiz formatif 6
- Quiz formatif 7
- Quiz formatif 8
- Quiz formatif 9
- Quiz formatif 10
- Quiz formatif 11
- Quiz formatif 12
- Quiz formatif 13
- Quiz formatif 14
- Quiz formatif 15 • Quiz formatif 16
- Quiz formatif 17
- Quiz formatif 18
- Quiz formatif 19
- Quiz formatif 20
- Quiz formatif 21
- Entraînement concours 1
- Entraînement concours 2
- 
- Entraînement concours 3
- Entraînement concours 4
- Entraînement concours 5

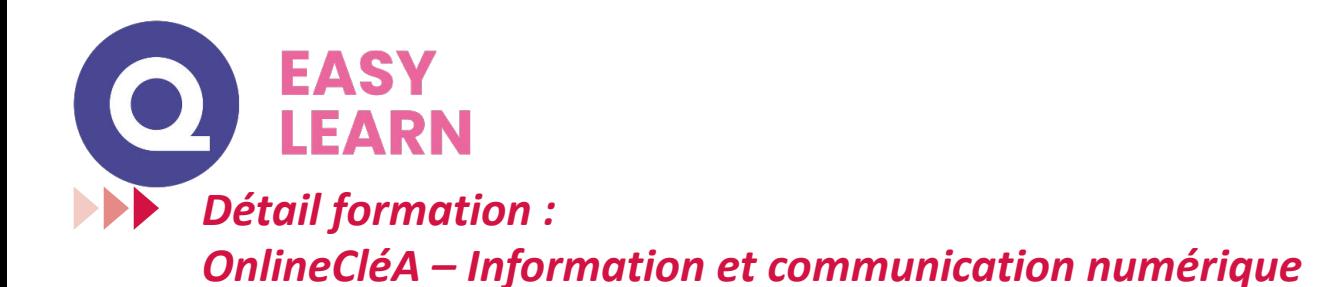

## **Utiliser son ordinateur**

- D'où vient l'informatique ?
- Dans quels domaines l'informatique est-elle utilisée ?
- De quoi est composée la partie matérielle d'un ordinateur ?
- Comment l'ordinateur nous comprend-il ?
- Comment utiliser le clavier ?
- L'environnement de travail de Windows 10
- Le menu Démarrer
- Effectuer une recherche à partir du bureau
- Affichage des tâches et bureaux multiples
- La barre des tâches
- Verrouiller, mettre en veille, éteindre son ordinateur
- Personnaliser les vignettes du menu Démarrer
- Épingler des applications ou des dossiers au menu Démarrer
- Des couleurs pour le menu Démarrer
- Personnaliser l'écran de verrouillage
- L'explorateur de fichiers
- Créer et renommer des dossiers et des fichiers
- Déplacer des dossiers et des fichiers
- Copier, coller et supprimer des dossiers et des fichiers
- Manipuler les fenêtres des applications
- Multitâche et organisation des fenêtres
- Personnaliser le bureau
- Créer des raccourcis sur le bureau
- Renommer, modifier, et supprimer des raccourcis
- Gérer la corbeille
- Compresser, envoyer et partager des fichiers
- Paramétrer le son
- Gérer ses supports de stockage
- Accès à Internet, Wi-Fi, et Bluetooth

#### **Saisir, mettre en forme du texte**

- Pour commencer
- Saisie et mise en forme des caractères
- Modification de texte
- Mise en forme des paragraphes
- Bordures et trames
- Puces et numéros
- Symboles, caractères spéciaux, lettrines
- Mise en page
- En-tête, pied de page et filigrane
- Impression
- Les tabulations
- Les tableaux : création et mise en forme
- Les images : insertion et mise en forme
- Les images : modifications et habillage
- Correction d'un document

#### **Fonction messagerie**

- Prise en main
- Réception de messages et impression
- Réponse, transfert et mise en forme de message
- La sécurité sous Outlook
- Contacts et carnet d'adresses
- Gérer ses messages électroniques
- Calendrier et rendez-vous
- Calendrier et réunions
- Gérer les tâches

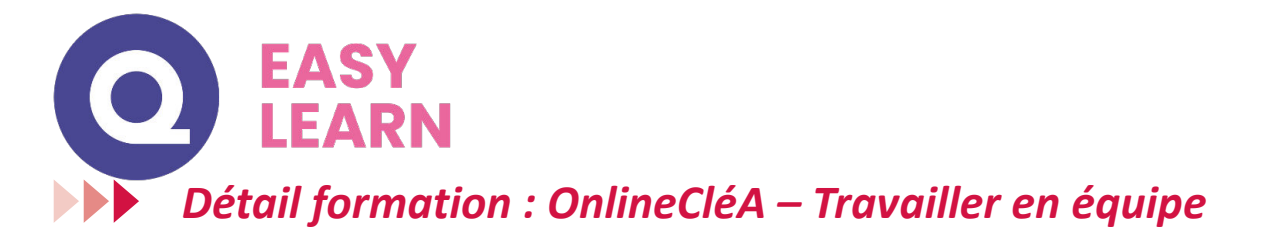

#### **Travail en équipe**

• Le travail collaboratif

### **Les outils du travail collaboratif**

- Partie 1 L'espace physique de travail collaboratif
- Partie 2 Le trombinoscope
- Partie 3 Le courrier électronique
- Partie 4 La messagerie instantanée

#### **Les outils du travail collaboratif - suite**

- Partie 5 La visioconférence
- Partie 6 L'agenda
- Partie 7 L'outil de Gestion de Projet
- Partie 8 Le stockage dans le cloud
- Partie 9 Les outils bureautiques collaboratifs
- Partie 10 Outils de prise de décision collective
- Partie 11 Les plateformes collaboratives

## *Détail formation : OnlineCléA – Travailler en autonomie*

#### **Gérer ses priorités**

• Gérer ses priorités

# *Détail formation : OnlineCléA – Apprendre à apprendre*

#### **Identifier ses aouts professionnels**

- Définir son projet professionnel
- Premiers conseils pour un CV efficace

#### **Optimiser les conditions d'apprentissage**

- Mémoire : couleurs 1
- Mémoire : couleurs 2
- Mémoire : formes
- Mémoire : personnages
- Mémoire 1, 2
- Mémoire 3, 4

## *Détail formation : OnlineCléA – Gestes Et Postures, Hygiène Sécurité, Environnement*

## **Éviter les risques professionnels**

- Panneaux de signalisation, santé et sécurité
- Pictogrammes : Sécurité chimique
- Risques professionnels : Bâtiment
- Risques professionnels : Mécanique
- Risques professionnels : Tertiaire
- Risques professionnels : Horticulture
- Risques professionnels : PEMP
- Risques professionnels : Logistique
- Risques professionnels : Gros œuvre
- Risques professionnels : Petite enfance
- Risques professionnels : Restauration
- Risques professionnels : Secteur industriel
- Travail sur écran
- Port de charges

#### **Gestes de premiers secours**

### **Vidéos SST**

- Alerte
- Obstruction partielle
- Obstruction totale
- Brûlure
- Dégagement d'urgence
- Perte de connaissance
- **Malaise**
- Plaie grave
- Hémorragie
- Traumatisme
- Arrêt cardiaque

## **Environnement et économies d'énergie**

- Avez-vous la fibre écolo ?
- Le tri sélectif

• Serious Game Premiers Secours

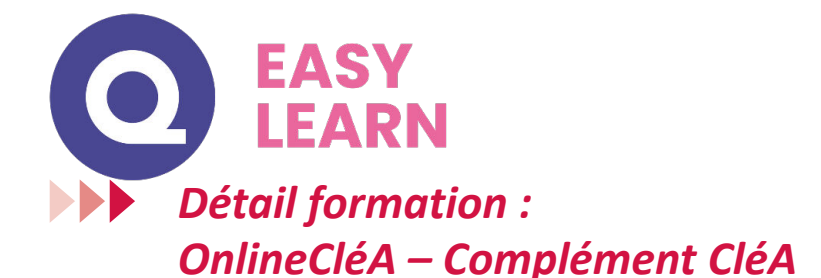

#### **Attention sélective**

- Attention 1
- Attention 2
- Attention 3
- Attention 4

## **Habileté verbale**

- Adjectifs 01
- Adjectifs 02
- Vocabulaire : champ lexical 01
- Vocabulaire : champ lexical 02
- Vocabulaire : champ lexical 03
- Charades
- Contraires
- Homonymes 01
- Homonymes 02
- Vocabulaire : sens d'une phrase
- Pendu 01
- Pendu 02
- Pendu 03
- Pendu 04
- Pendu 05
- Pendu 06
- Phrases à trous
- Mots dans l'ordre
- Proverbes 01
- Proverbes 02
- Synonymes 01
- Synonymes 02
- Synonymes 03
- Anagrammes 5 lettres 01
- Anagrammes 5 lettres 02
- Anagrammes 6 lettres 01
- Anagrammes 6 lettres 02
- Anagrammes 7 lettres 01
- Anagrammes 7 lettres 02
- Anagrammes 8 lettres 01
- Anagrammes 8 lettres 02
- Anagrammes 9 lettres 01
- Anagrammes 9 lettres 02
- Anagrammes 10 lettres
- Vocabulaire : mots brouillés
- Vocabulaire : qui suis-je ?

#### **Lettres mêlées**

- Lettres mêlées 01 : 3-4 lettres
- Lettres mêlées 02 : 3-4 lettres
- Lettres mêlées 03 : 3-4 lettres
- Lettres mêlées 04 : 3-4 lettres
- Lettres mêlées 05 : 3-4 lettres
- Lettres mêlées 06 : 3-4 lettres
- Lettres mêlées 07 : 3-4 lettres
- Lettres mêlées 08 : 3-4 lettres
- Lettres mêlées 09 : 3-4 lettres
- Lettres mêlées 10 : 4-5 lettres
- Lettres mêlées 11 : 4-5 lettres
- Lettres mêlées 12 : 4-5 lettres
- Lettres mêlées 13 : 4-5 lettres
- Lettres mêlées 14 : 4-5 lettres
- Lettres mêlées 15 : 4-5 lettres
- Lettres mêlées 16 : 4-5 lettres
- Lettres mêlées 17 : 4-5 lettres
- Lettres mêlées 18 : 4-5 lettres
- Lettres mêlées 19 : 4-5 lettres
- Lettres mêlées 20 : 4-5 lettres
- Lettres mêlées 21 : 4-5 lettres
- Lettres mêlées 22 : 4-5 lettres
- Lettres mêlées 23 : 4-5 lettres
- Lettres mêlées 24 : 4-5 lettres
- Lettres mêlées 25 : 5-6 lettres
- Lettres mêlées 26 : 5-6 lettres
- Lettres mêlées 27 : 5-6 lettres
- Lettres mêlées 28 : 5-6 lettres • Lettres mêlées 29 : 5-6 lettres
- Lettres mêlées 30 : 5-6 lettres
- 
- Lettres mêlées 31 : 5-6 lettres
- Lettres mêlées 32 : 5-6 lettres
- Lettres mêlées 33 : 6-7 lettres
- Lettres mêlées 34 : 6-7 lettres
- Lettres mêlées 35 : 6-7 lettres
- Lettres mêlées 36 : 6-7 lettres
- Lettres mêlées 37 : 6-7 lettres
- Lettres mêlées 38 : 6-7 lettres
- Lettres mêlées 39 : 6-7 lettres
- Lettres mêlées 40 : 6-7 lettres
- Lettres mêlées 41 : 6-7 lettres
- Lettres mêlées 42 : 6-7 lettres
- Lettres mêlées 43 : 6-7 lettres
- Lettres mêlées 44 : 6-7 lettres
- Lettres mêlées 45 : 6-7 lettres
- Lettres mêlées 46 : 6-7 lettres
- Lettres mêlées 47 : 6-7 lettres
- Lettres mêlées 48 : 6-7 lettres

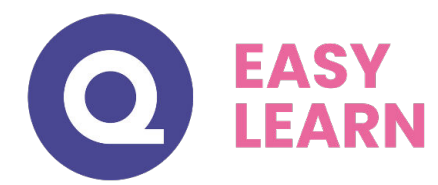

## **Logique**

- Logique 1
- Logique 2
- Logique 3
- Logique 4
- Logique 5
- Logique 6
- Logique 7
- Logique 8
- Logique généalogique
- Logique verbale 1
- Logique verbale 2
- Logique transitivité 1
- Logique transitivité 2
- Logique transitivité 3
- Logique transitivité 4
- Logique numérique 9
- Logique numérique 10
- Logique numérique 11
- Logique numérique 12
- Logique Intrus
- Logique Suite dominos 1
- Logique Suite dominos 2
- Logique Cartes à jouer 1
- Logique Cartes à jouer 2
- Logique Entraînement concours Niveau 1
- Logique Entraînement concours Niveau 2
- Logique Entraînement concours Niveau 3
- Logique Entraînement concours Niveau 4

## **Mots brouillés**

- Mots brouillés 01 : Arbres
- Mots brouillés 02 : Armes
- Mots brouillés 03 : Bateaux 1
- Mots brouillés 04 : Bateaux 2
- Mots brouillés 05 : Bâtiments
- Mots brouillés 06 : Corps et visage
- Mots brouillés 07 : Fruits
- Mots brouillés 08 : Insectes
- Mots brouillés 09 : Instruments de musique
- Mots brouillés 10 : Légumes
- Mots brouillés 11 : Maison et éclairage
- Mots brouillés 12 : Mammifères
- Mots brouillés 13 : Meubles
- Mots brouillés 14 : Oiseaux
- Mots brouillés 15 : Organes
- Mots brouillés 16 : Poissons et reptiles

## **Orientation**

• Orientation

## **Quiz formatif**

- Quiz formatif 1
- Quiz formatif 2
- Quiz formatif 3
- Quiz formatif 4
- Quiz formatif 5
- Quiz formatif 6
- Quiz formatif 7
- Quiz formatif 8
- Quiz formatif 9
- Quiz formatif 10
- Quiz formatif 11
- Quiz formatif 12
- Quiz formatif 13
- Quiz formatif 14
- Quiz formatif 15
- Quiz formatif 16
- Quiz formatif 17
- Quiz formatif 18
- Quiz formatif 19
- Quiz formatif 20
- Quiz formatif 21
- Entraînement concours 1
- Entraînement concours 2
- Entraînement concours 3
- Entraînement concours 4
- Entraînement concours 5

- 
-